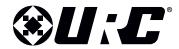

## **Dealer Offsite Programming Account Form**

All fields are required to complete your registration. Registration should be completed only one time. For changes or additions to an existing registration, please contact URC Inside Sales at 914.835.4484.

By registering your company here for URC Offsite Programming, you hereby accept our End User License Agreement (EULA) and all of its terms and conditions.

## **AUTHORIZED DISTRIBUTOR AND DEALER REQUIRED INFORMATION**

| URC Dealer Acct # or Distributor Na                                                                                                    | me:<br>ct Sales Administration 914.835.4484 before completing                                                                               |                                                                                                    |
|----------------------------------------------------------------------------------------------------|----------------------------------------------------------------------------------------------------|----------------------------------------------------------------------------------------------------|
| Your Primary Phone #:                                                                                                    | et dues Administration 314,000,4404 before completin                                                                                        | (B)                                                                                                    |
| Street:                                                                                                    | City:                                                                                                    | State:                                                                                                    |
| Zip Code:                                                                                                    | Country:                                                                                                    |                                                                                                    |
|                                                                                                    | Folder) for Offsite Programming Credentials                                                                                                 | S.                                                                                                    |
|                                                                                                    | DMINISTRATOR INFOR                                                                                                    | RMATION                                                                                                    |
| Who is the Administrator? In order to perform offsite programmin person who will be responsible for reg                                                   | ng for Total Control® systems, each URC Deistering/inputting and removing specific In                                                       | ealership must <b>assign an <i>Administrator</i>.</b> This is the<br>nstallers and granting rights and permissions related to |
| Who is the Administrator? In order to perform offsite programming person who will be responsible for regulationary program files for Installers versions. | ng for Total Control® systems, each URC Deistering/inputting and removing specific In                                                       | ealership must <b>assign an <i>Administrator</i></b> . This is the                                                            |
| Who is the Administrator? In order to perform offsite programming person who will be responsible for reg                                                  | ng for Total Control® systems, each URC Deistering/inputting and removing specific In                                                       | ealership must <b>assign an <i>Administrator</i>.</b> This is the<br>nstallers and granting rights and permissions related to |
| Who is the Administrator? In order to perform offsite programming person who will be responsible for regulational customer program files for Installers v | ng for Total Control® systems, each URC De<br>istering/inputting and removing specific In<br>rithin your Dealership. Typically, this is a p | ealership must <b>assign an <i>Administrator</i>.</b> This is the<br>nstallers and granting rights and permissions related to |

**CLICK HERE TO SUBMIT** 

Or email this completed form to URCRegistration@UniversalRemote.com